## **Unterrichten mit einem interaktiven Whiteboard (Smartboard) – Basiskurs**

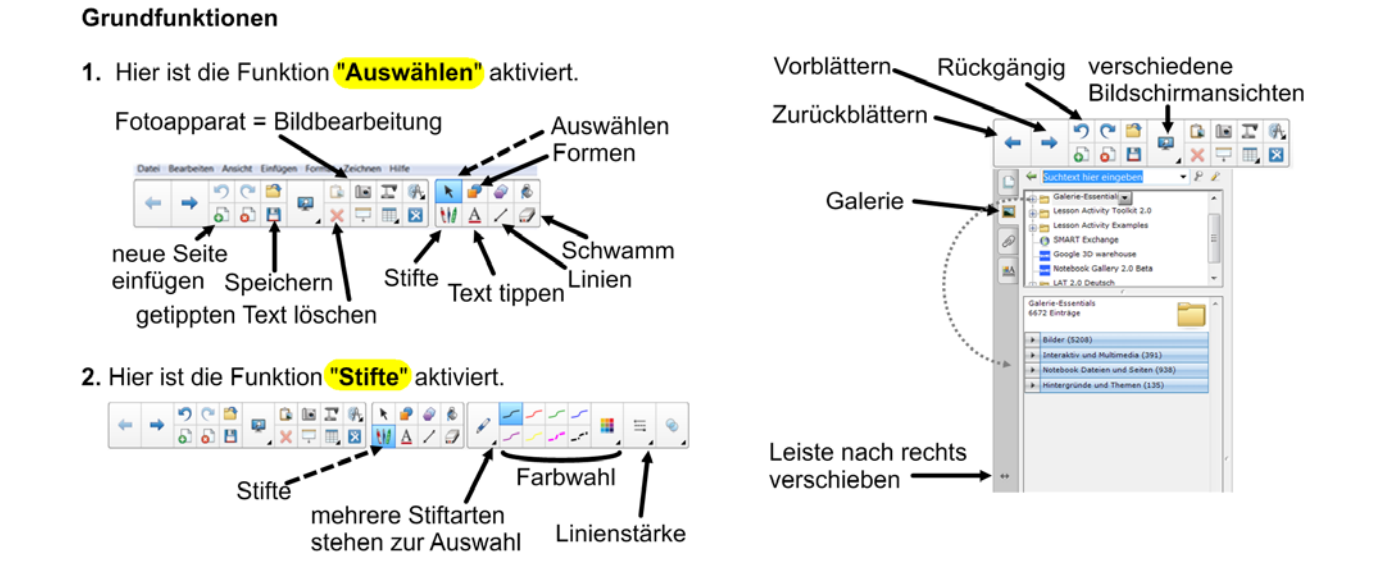

## Hinweise zu den Grundfunktionen – Checklist:

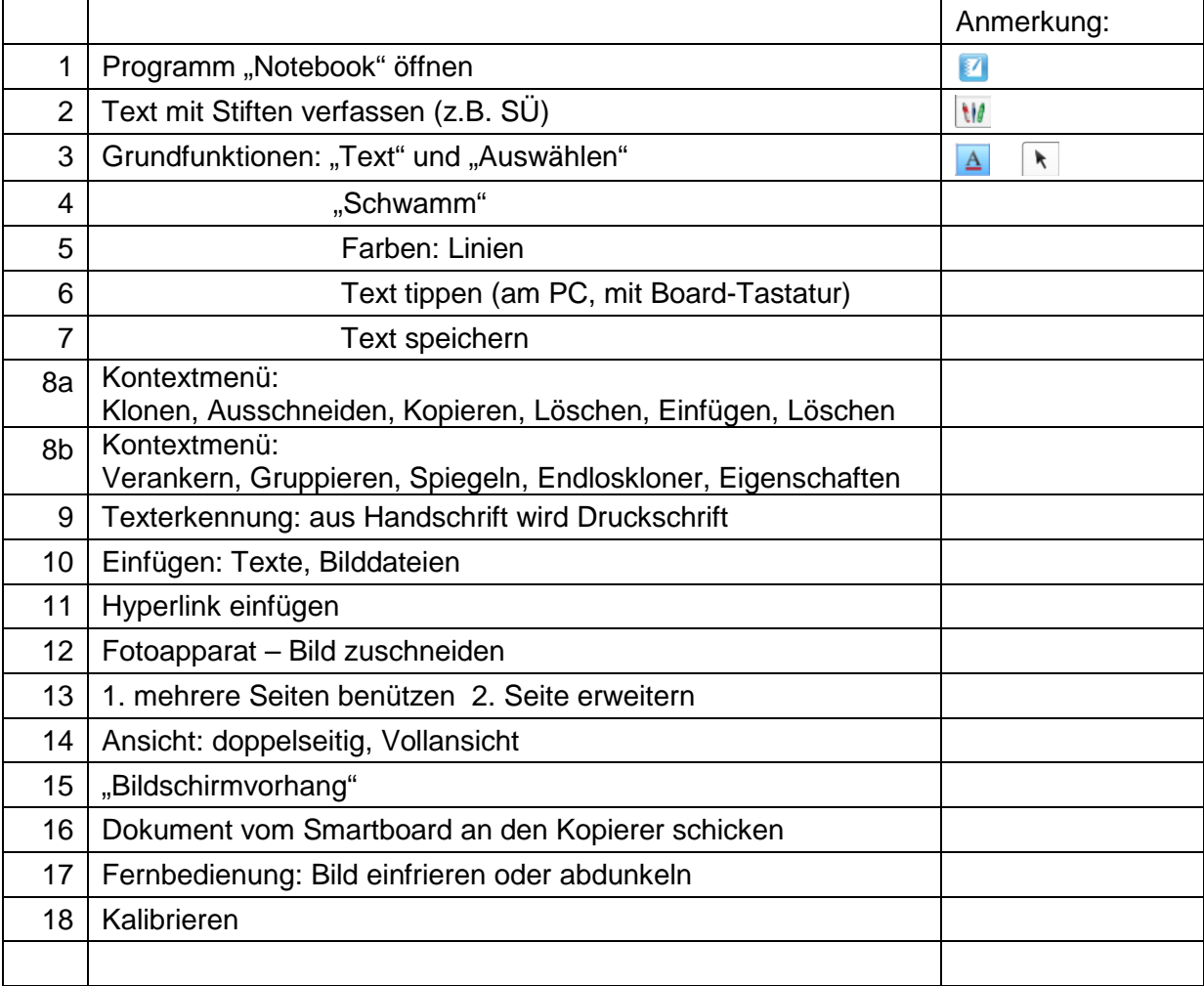